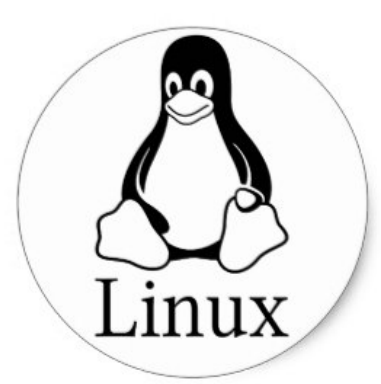

### TỰ ĐỘNG HỘA CÁC THAO TAC **PCLiruxOS**

TS TRẦN HẢI A

# Freedom. Choices. Beautiful.

@TRÂN HẢI ANH

### **Vì sao**

-Quản trị hđh nói chung và Linux nói riêng đòi hỏi các công việc thường xuyên -Kiểm tra log -Sao lưu định kỳ -Kiểm tra các tài khoản -Kiểm tra các lỗ hổng bảo mật -Khối lượng công việc lớn -Tính chất công v iệc nhàm chán

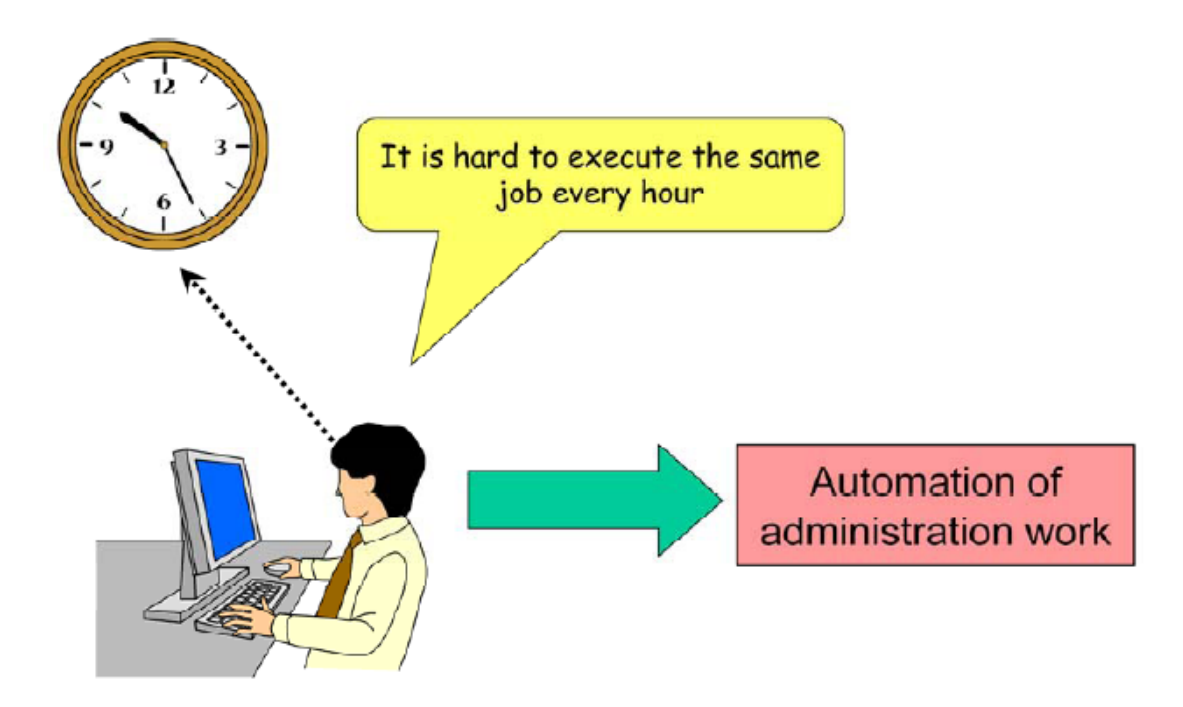

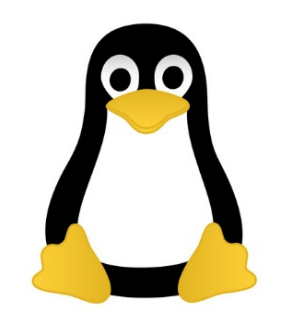

# Cơ chế tự động hóa

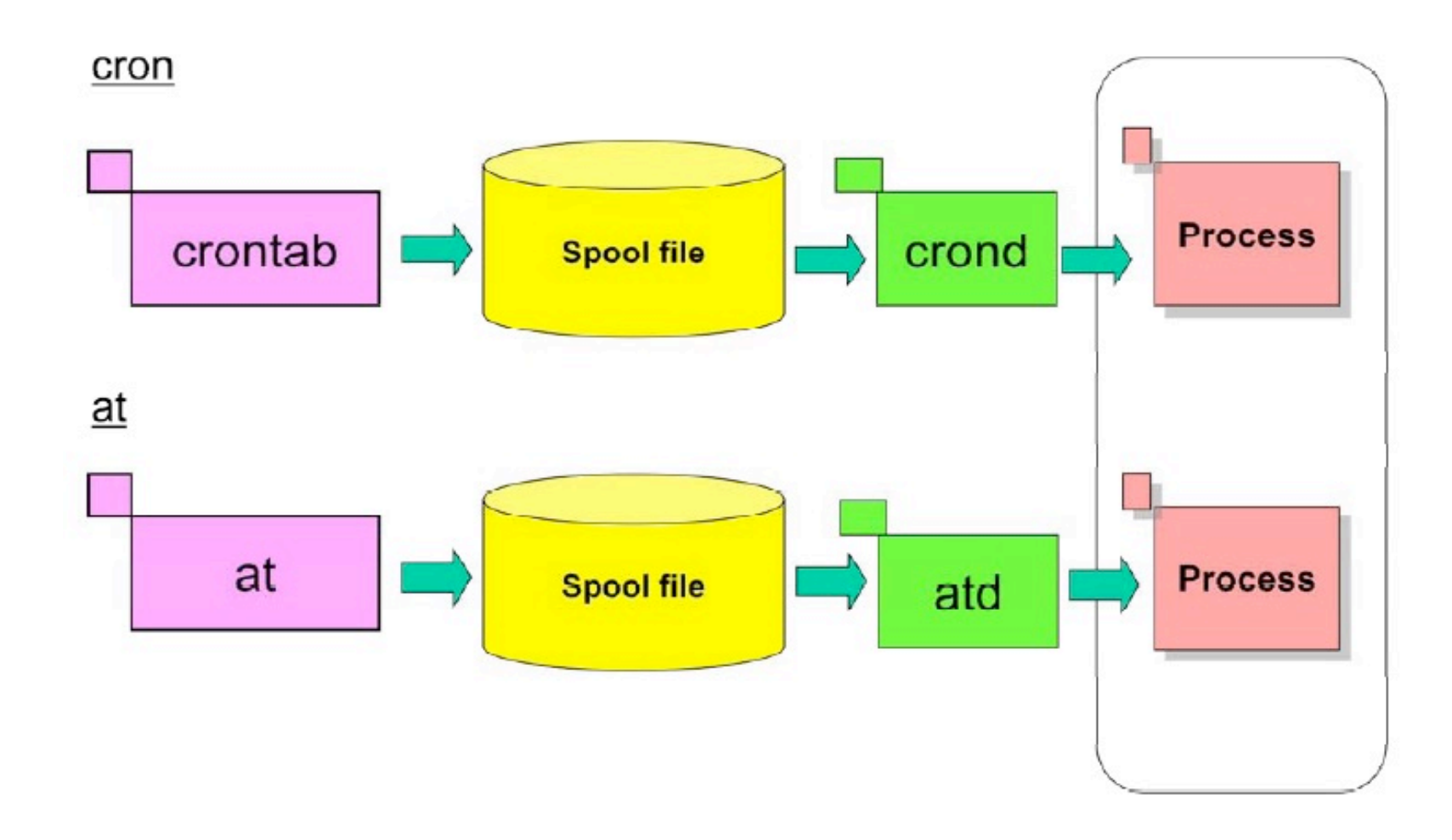

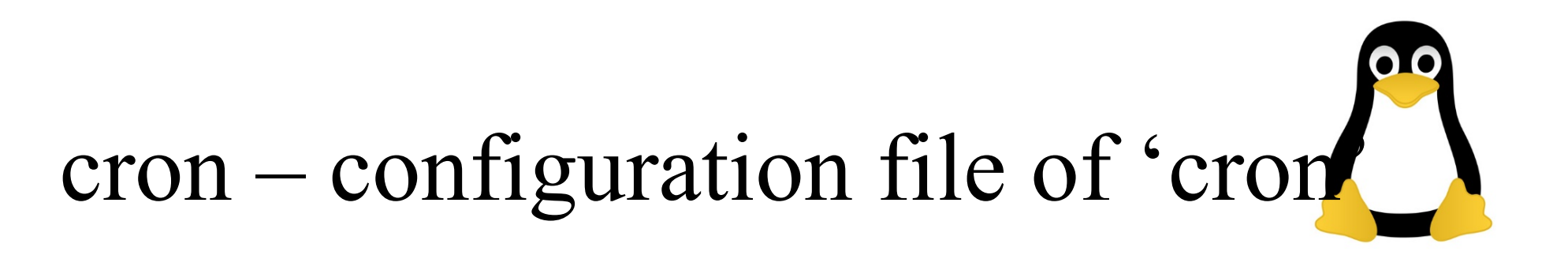

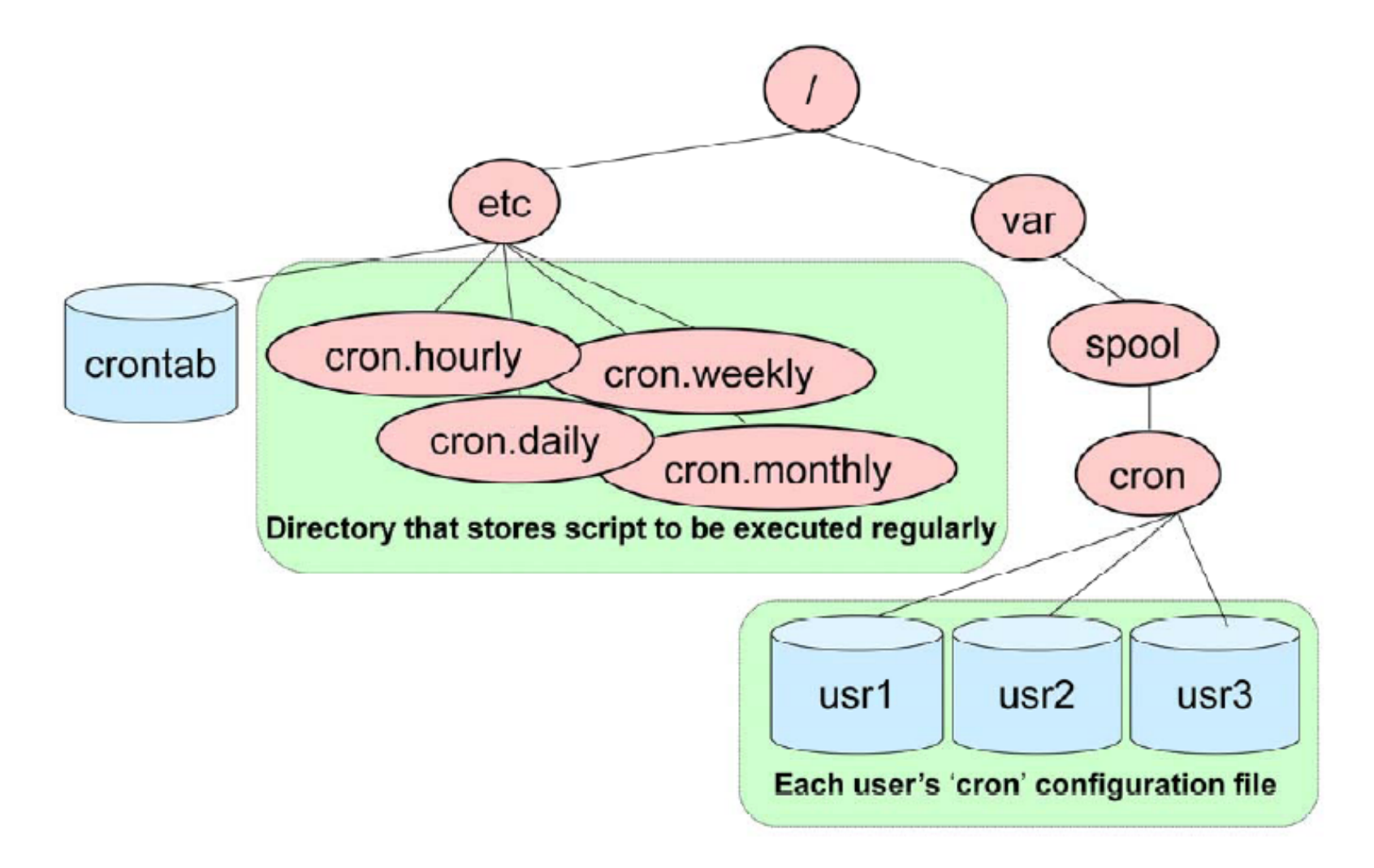

### cron

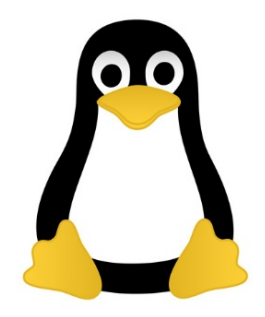

- **cron** thực hiện các thao tác tự động tuân thủ cấu hình trong các tệp
	- /etc/crontab
	- /etc/cron.hourly
	- /etc/cron.daily :
	- /etc/cron.weekly :
	- /etc/cron.monthly
	- /var/spool/cron

## crontab

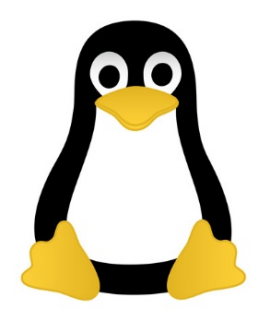

- Câu lệnh thay đổi nội dung file **crontab của mỗi người dùng** (spool file).
- Người quản trị có thể quản lý file crontab của mỗi người dùng

crontab [option] [user\_name]

- **Options:**
	- -e : Creation and modification of the 'crontab' file
	- -r : Remove the 'crontab' file
	- -l : Display the 'crontab' file

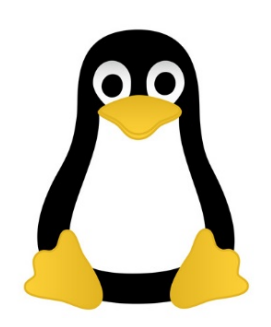

# Nhập các thông số crond

#### $c$ rontab -e #

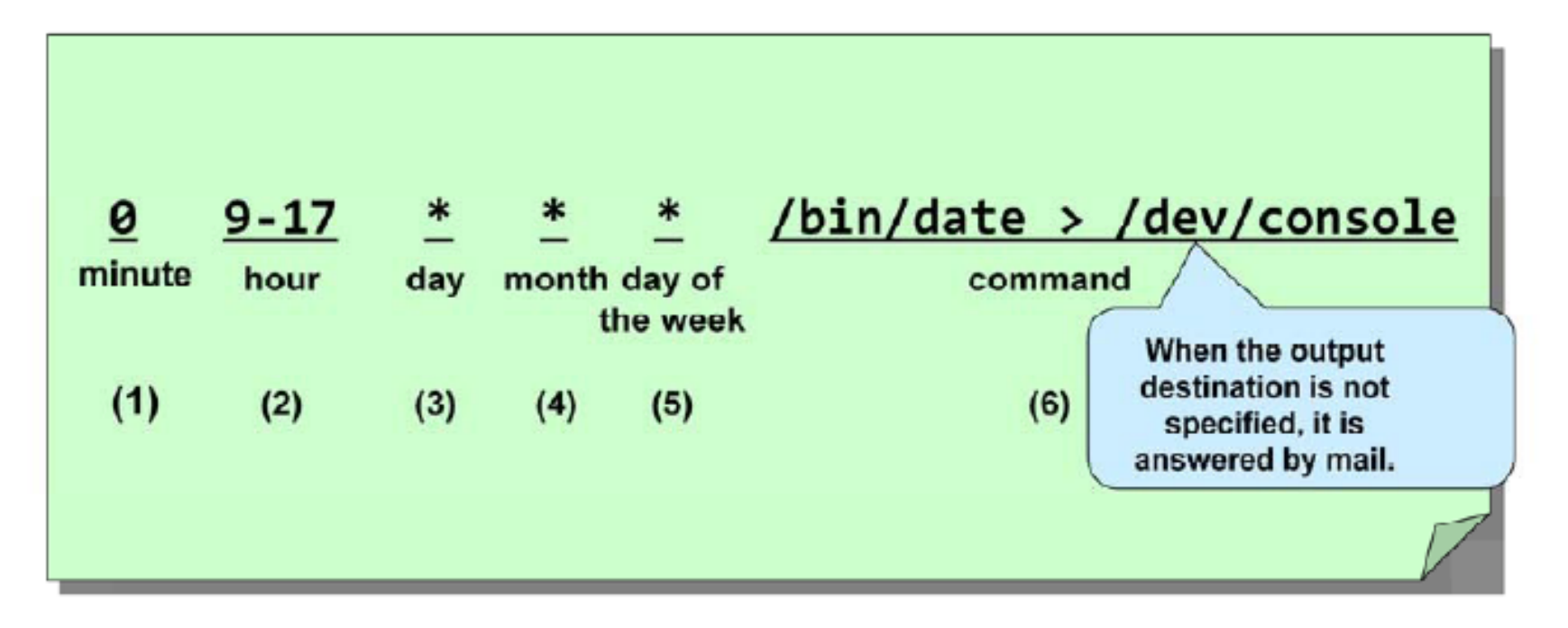

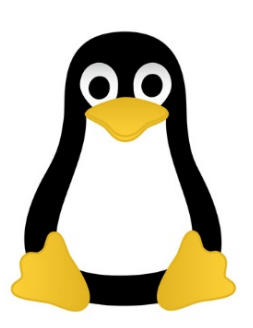

# Các trường trong tệp crontab

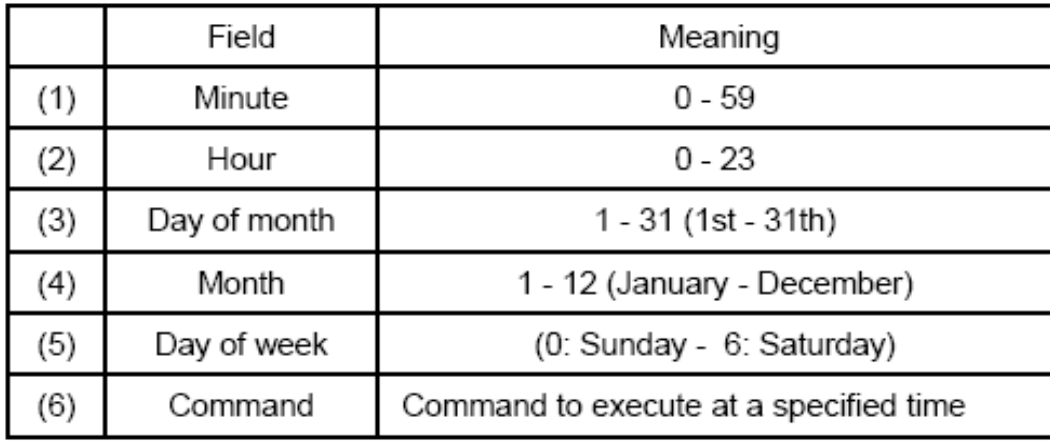

# Qui định

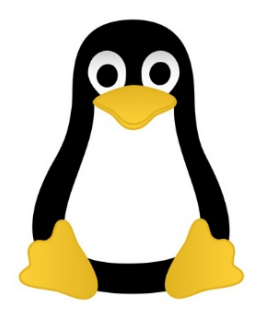

- (1)<sup>\*</sup> : Tất cả các giá trị có thể.
- (2) giá trị 1- giá trị 2: Các giá trị có thể trong khoảng.
- (3) giá trị 1, giá trị 2: Các giá trị được liên kê.
- (4) khoảng/bước nhảy: trong khoảng, với bước nhảy.

# Hiển thị và xóa các thông tin cấu hình của crond

#### (1) Display

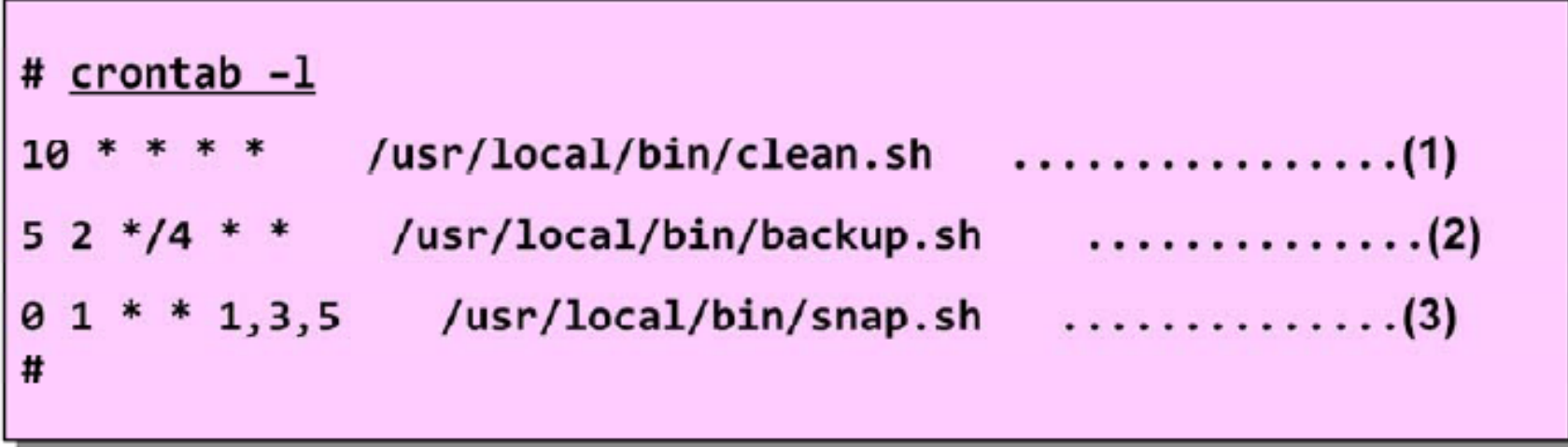

#### (2) Deletie

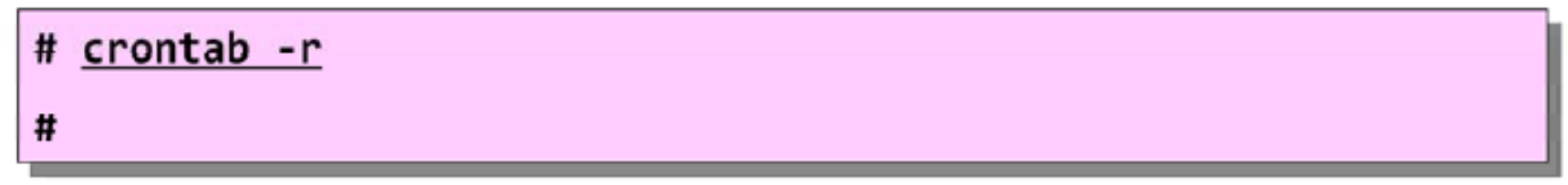

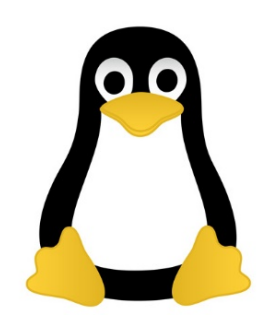

## Giới hạn sử dụng crond

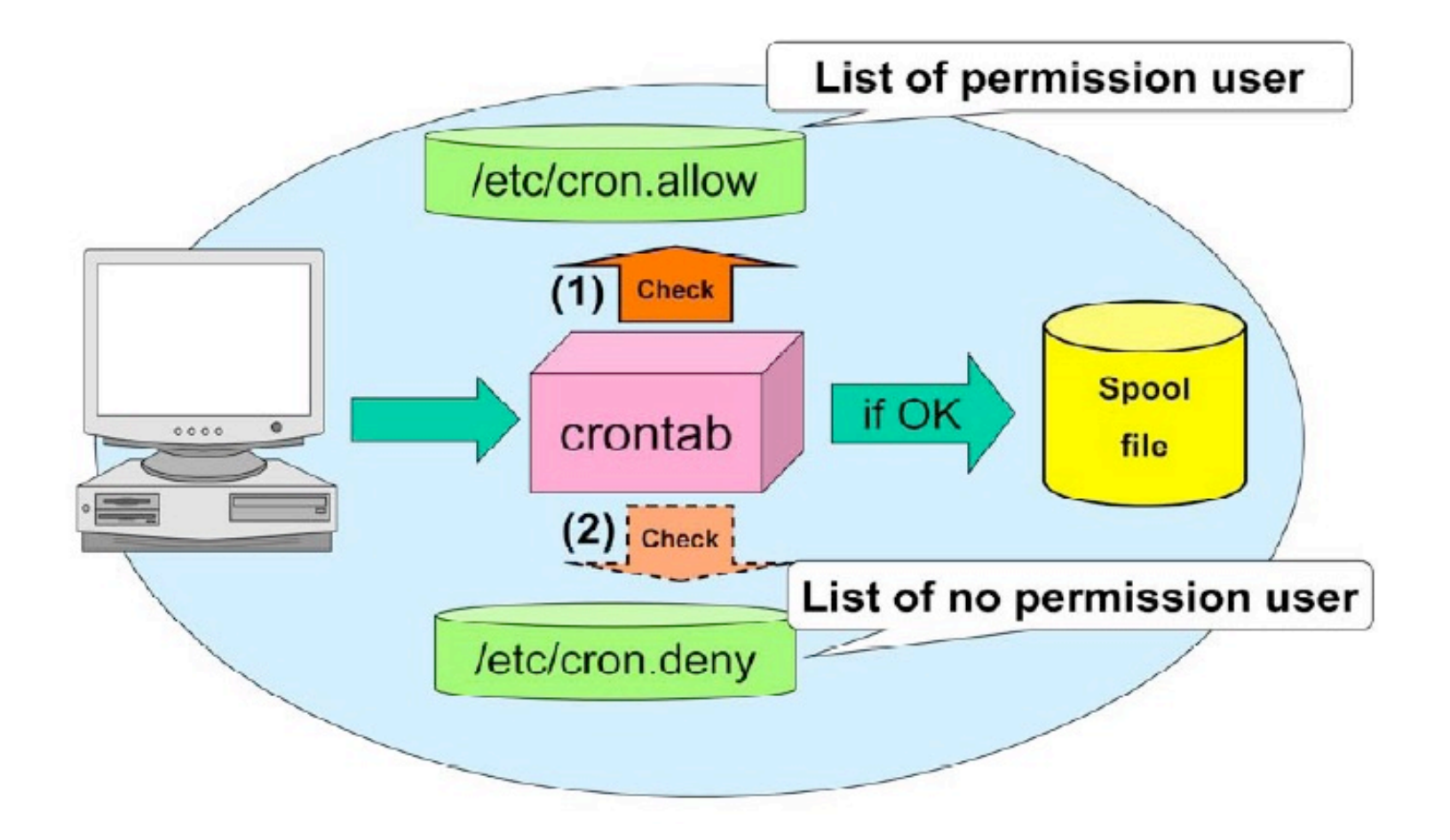

# Lênh at

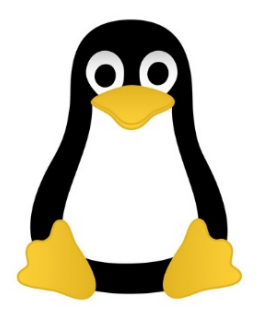

#### (1) Register

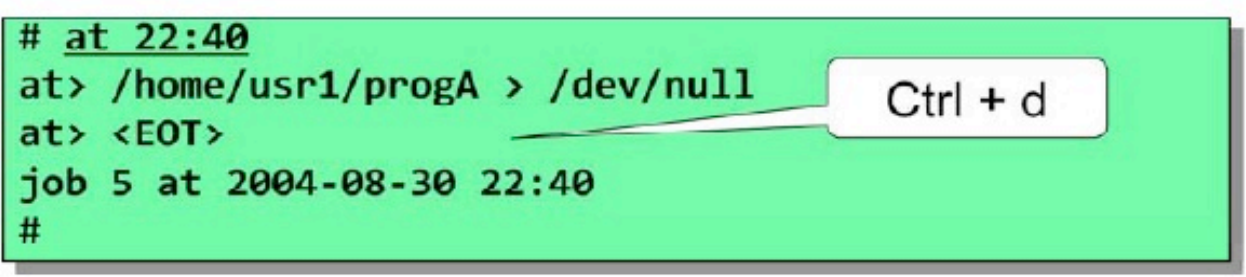

(2) Display

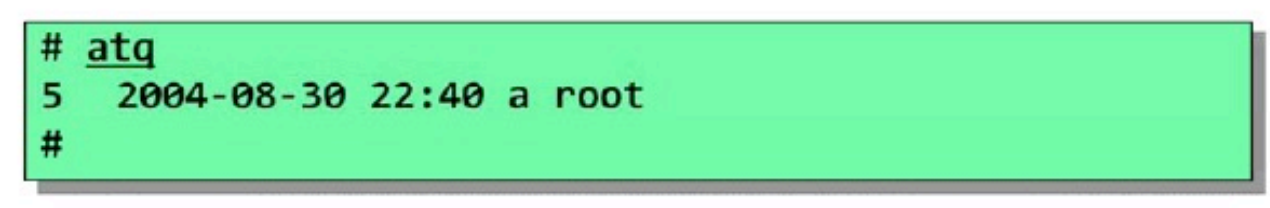

(3) Delete

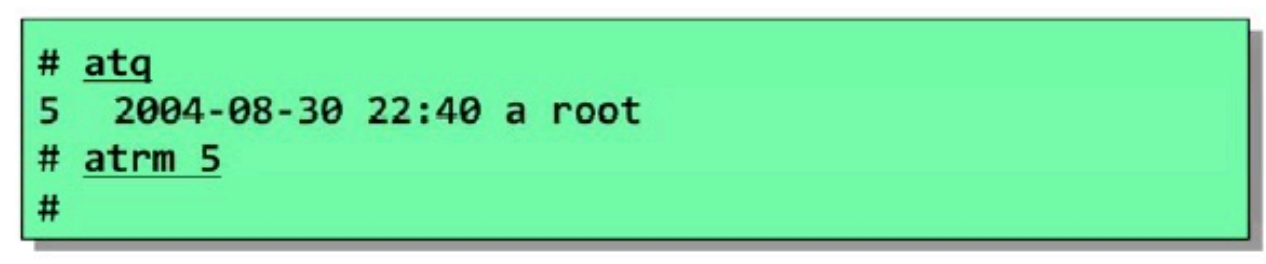

# Lệnh at

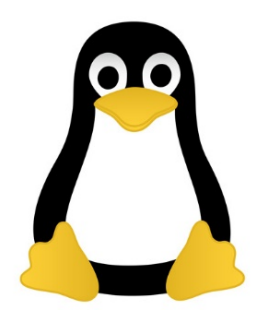

• (1) Dùng lệnh at để đăng ký các thao tác tự động.

**at [-q queue] [-f file] [ -m] TIME**

### • **Cấu hình:**

- -q : Hàng đợi các công việc: a,b, … với mức ưu tiên khác nhau
- -f : Đọc câu lệnh thực hiện từ tệp
- -m : Thông báo bằng mail kết quả

# Lệnh at

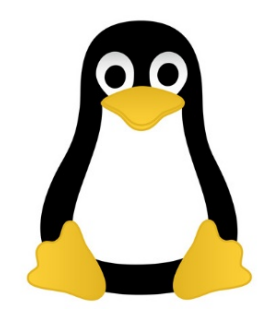

• (2) Sử dụng câu lện '**atq**' để kiểm tra các tác vụ đã được đăng ký bởi **at**.

**atq [-q queue] [-v]**

• (3) Sử dụng câu lệnh '**atrm**' để loại bỏ tác vụ đã được đăng ký với câu lệnh **at**.

**atrm job [job...]**